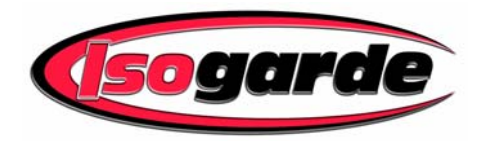

**Safety for cranes and excavators**  Tel (450) 472-8128 Fax (450) 472-5207 **WWW.ISOGARDE.COM**

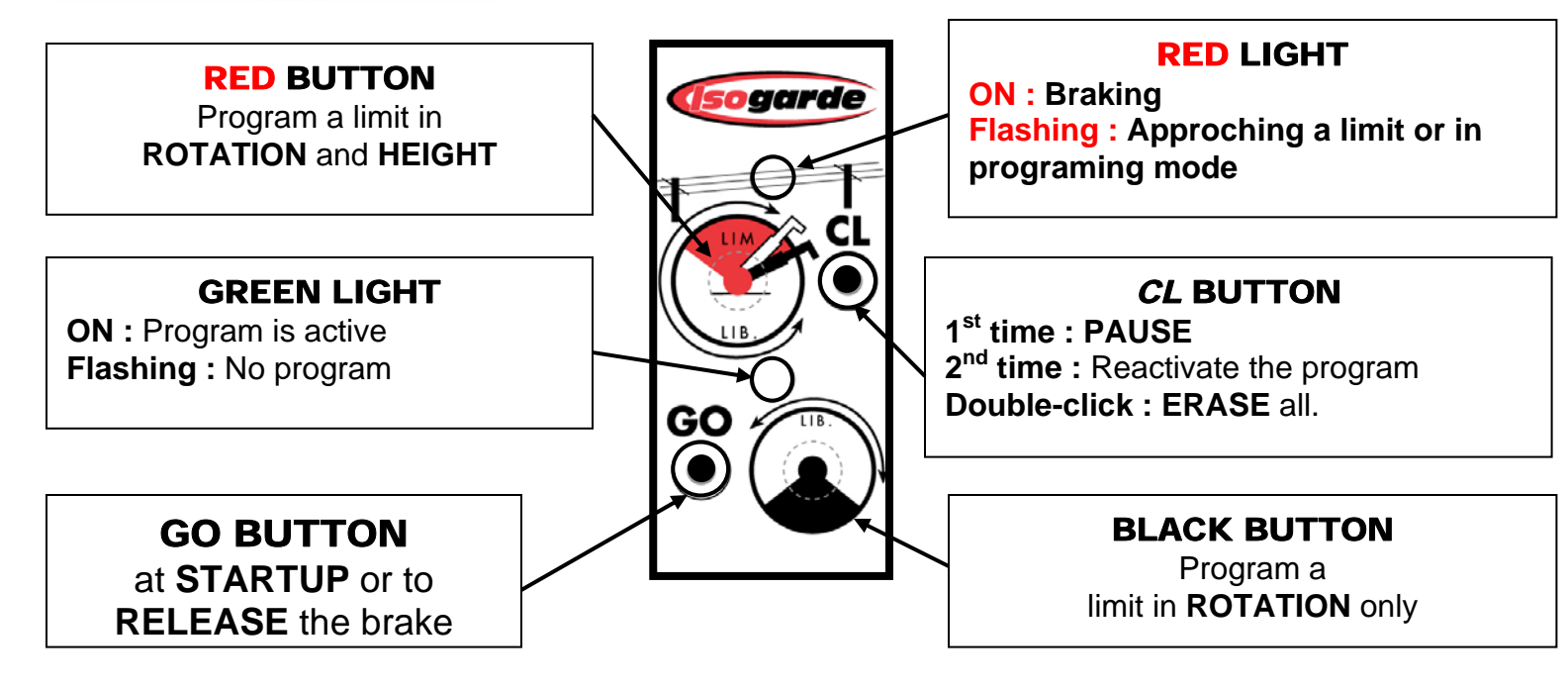

# Operating procedures

**Show it where the wires are and you will be free elsewhere.** 

**[1] On startup**, the brake is applied. Press the **GO** button to release it.

### **[2] Programming a work zone under wires**

- a) Rotate to the start of the zone under the wires.
- b) Raise the boom to the desired height. (See notes)
- c) Press the **RED** button.
- d) Go under the wires to the end of the zone.
- e) Press the **RED button**.
- f) You have **5 seconds** to lower the boom.

(Repeat [2] to program up to 3 zones of different heights)

### **[3] Programming 360**° **ceiling**

- a) Raise the boom the desired height (See notes).
- b) Presse the **RED** button.
- c) Lower the boom without turning.
- d) Presse the **RED** button.

#### **[4] Programming a work zone with no height limit.**

- a) Rotate to the start of the work zone.
- b) Presse the BLACK button.
- c) Rotate to the end of the work zone.
- d) Presse the BLACK button.
- e) You have **5 seconds** to return.

You can combine [2] & [4] in the same work area.

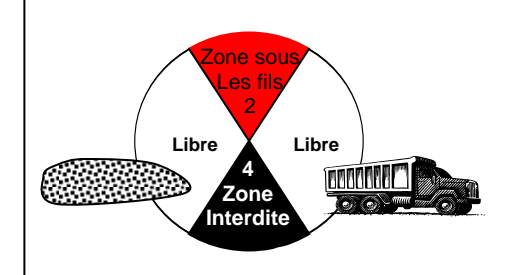

## **NOTES**

*IMPORTANT*: During programming

**1.** On a **Backhoe**, keep the boom fully raised.

**2.** On an **Excavator**, keep the boom fully extended.

**3.** All programing is done by pressing twice on the same button. Once at the start and once at the end.

**4.** When auto-braking occurs, press **GO** to release the brake and then you have 5 seconds to return to the safe working zone.